### Priorité des Opérations sur les Décimaux (A)

Nom: Date: <u>Date:</u>

Effectuez chaque expression à l'aide de la priorité correcte des opérations.

$$
(-4.2) \times (1.6 - 5.5) \tag{2.2}^2 - 5.8
$$

$$
(-9,6) - (7,3)^2
$$
 9,5 + (-5,3)<sup>2</sup>

$$
(-8,3)^2 + (-2,2) \tag{1,4}^2 - 4,9
$$

$$
(9,9)^2 - 5,2 \qquad (1,8)^2 \div 2,4
$$

 $(-0,2)^{2}-(-2,5)$  $7,1 \times (-4,4) + (-2,8)$ 

# Priorité des Opérations sur les Décimaux (A) Réponses

### Nom: Date: <u>Date:</u>

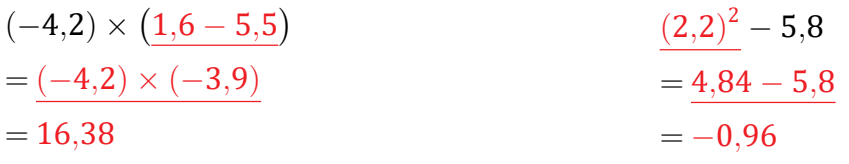

$$
(-9,6) - (7,3)^2
$$
  
= (-9,6) - 53,29  
= -62,89  
  

$$
= -62,89
$$
  

$$
9,5 + (-5,3)^2
$$
  
= 9,5 + 28,09  
= 37,59

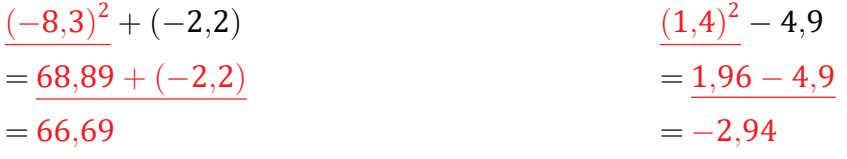

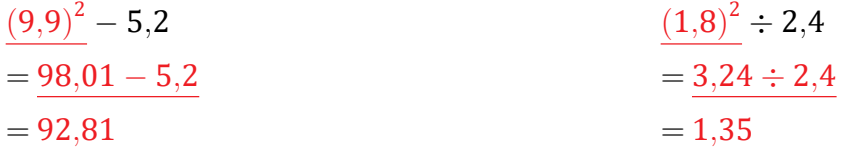

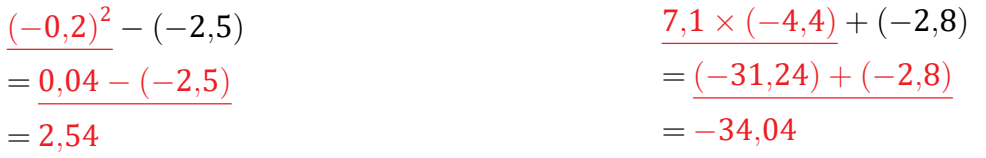

### Priorité des Opérations sur les Décimaux (B)

Nom: Date: Date:

Effectuez chaque expression à l'aide de la priorité correcte des opérations.

$$
((-4,8)+1,4)\times(-1,3) \qquad \qquad (-8,5)\times(-1,2)^2
$$

$$
(1,4)^2 \div 2,8 \qquad (8,9)^2 - (-4,9)
$$

$$
9,1+(-8,6)^2 \qquad \qquad ((-7,2)+(-3,2)) \div 2,6
$$

$$
(7.5)^2 + 1.6 \qquad \qquad (-9.9) \div (3.1 + 1.4)
$$

 $(4,5+5,8) \times (-0,1)$   $(-5,6)+0,3 \div 0,2$ 

# Priorité des Opérations sur les Décimaux (B) Réponses

### Nom: Date: <u>Date:</u>

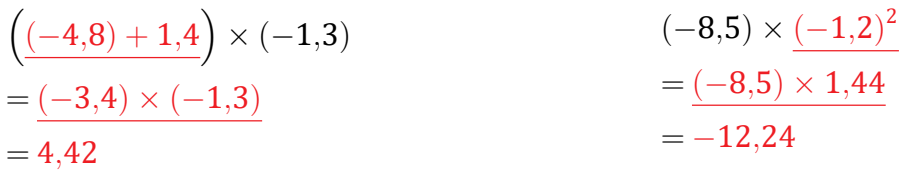

$$
\frac{(1,4)^2 \div 2,8}{= 1,96 \div 2,8} = \frac{1,96 \div 2,8}{0,7} = 84,11
$$
\n
$$
(8,9)^2 - (-4,9) = 79,21 - (-4,9) = 84,11
$$

$$
9.1 + \frac{(-8.6)^2}{2} = 9.1 + 73.96
$$
  
= 83.06  

$$
9.1 + \frac{(-8.6)^2}{2} = 2.6
$$
  
= 83.06  

$$
10.1 + \frac{(-8.6)^2}{2} = -4
$$

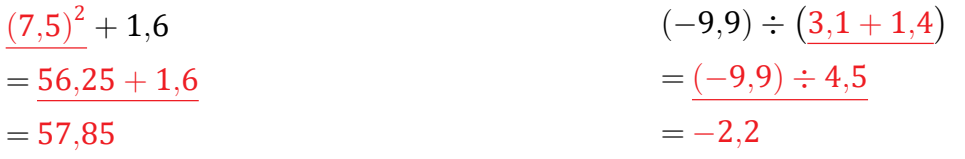

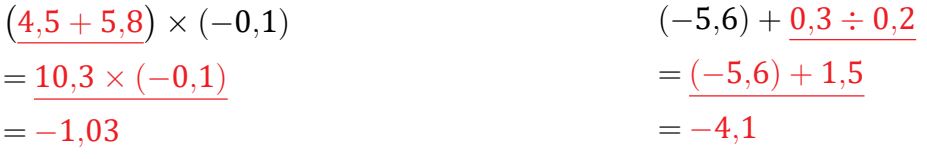

# Priorité des Opérations sur les Décimaux (C)

Nom: Date: Date:

$$
9.1 + (8.5)^2 \hspace{3.1em} (-0.4) + (4.6)^2
$$

$$
(-6,4) + (2,7)^2 \qquad \qquad (-5,7) - (8,8)^2
$$

$$
8.8 \times (1.25 - (-1.3)) \hspace{3.2cm} 2.4 \div (-0.3) - 7.6
$$

$$
(-9,4) \times (-7,8) - (-4,8) \qquad \qquad 9,6 - (3,1)^2
$$

$$
(6.7 - (8.6)^2 - (-4.7))
$$

# Priorité des Opérations sur les Décimaux (C) Réponses

Nom: Date: <u>Date:</u>

$$
9.1 + (8.5)^2
$$
  
= 9.1 + 72.25  
= 81.35  

$$
= 20.76
$$
  
= 20.76

$$
(-6,4) + (2,7)^2
$$
  
= (-6,4) + 7,29  
= 0,89  

$$
(-5,7) - (8,8)^2
$$
  
= (-5,7) - 77,44  
= -83,14

$$
8,8 \times \left(1,25 - (-1,3)\right)
$$
  
=  $8,8 \times 2,55$   
= 22,44  

$$
2,4 \div (-0,3) - 7,6
$$
  
=  $(-8) - 7,6$   
= -15,6

$$
\frac{(-9,4) \times (-7,8) - (-4,8)}{(-2,4) \times (-7,8)} = \frac{73,32 - (-4,8)}{28,12}
$$
\n
$$
= 78,12
$$
\n
$$
= -0.01
$$
\n
$$
= -0.01
$$

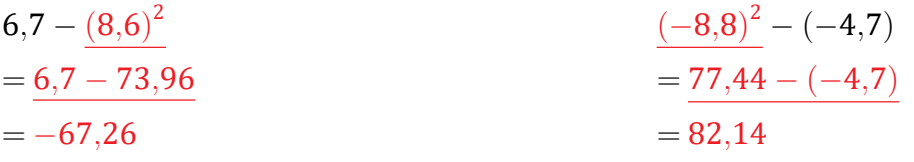

### Priorité des Opérations sur les Décimaux (D)

Nom: Date: Date:

Effectuez chaque expression à l'aide de la priorité correcte des opérations.

$$
0.4 + (-2.1) \times 6.9 \qquad \qquad 6.7 \times (0.7 + 9.2)
$$

$$
(-5,6) - (-0,5)^2 \tag{(-2,9)} \times ((-2,5) - 1,6)
$$

$$
((-0,3) + 2,5) \times (-6,7) \qquad \qquad (-6,9) - (7,3)^2
$$

$$
9.4 \times 8.4 - (-9.4) \tag{5.6}^2 \div 2.8
$$

2*,*7 *−* (*−*3*,*2) 2  $(5,6 - (-9,5)^2)$ 

### Priorité des Opérations sur les Décimaux (D) Réponses

Nom: Date: <u>Date:</u>

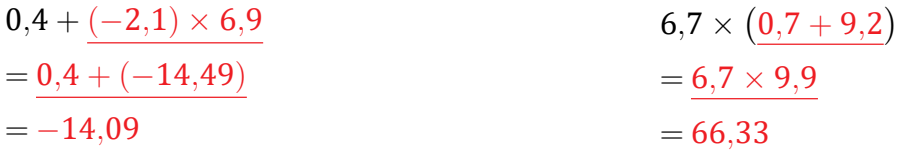

$$
(-5,6) - (-0,5)^2
$$
  
= (-5,6) - 0,25  
= -5,85  

$$
= -5,85
$$
  
(-2,9) \times ((-2,5) - 1,6)  
= (-2,9) \times (-4,1)  
= 11,89

$$
\begin{aligned}\n&\left(\underline{(-0,3)+2,5}\right) \times (-6,7) & \left(-6,9\right) - \underline{(7,3)^2} \\
&= \underline{2,2 \times (-6,7)} \\
&= -14,74\n\end{aligned}
$$
\n
$$
\begin{aligned}\n&\left(-6,9\right) - \underline{(7,3)^2} \\
&= \underline{(-6,9) - 53,29} \\
&= -60,19\n\end{aligned}
$$

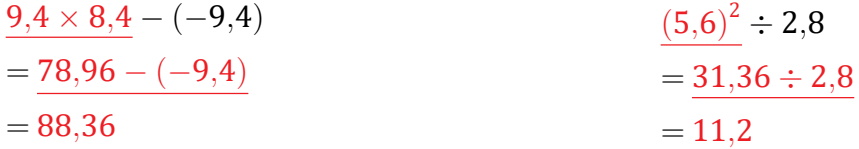

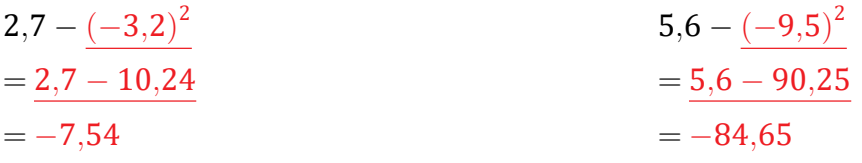

### Priorité des Opérations sur les Décimaux (E)

Nom: Date:

Effectuez chaque expression à l'aide de la priorité correcte des opérations.

$$
0.1 \times ((-5.4) - 4.1) \qquad \qquad (-4.1) - (2.6)^2
$$

 $(-2,5) \times (-6,4) + (-3,9)$  (0,3 + 1,9)  $\times$  7,4

$$
(-5,4)+(-1,8) \times 2,3 \qquad \qquad 5,2 \times 9,9+(-6,1)
$$

$$
(9,3)^2-5,2 \hspace{3.7cm} 9,9+6,3\times 7,5
$$

 $(8,3)^2 - 3,7$  (4,5)  $(4,5)^2 - (-8,9)$ 

# Priorité des Opérations sur les Décimaux (E) Réponses

Nom: Date: <u>Date:</u>

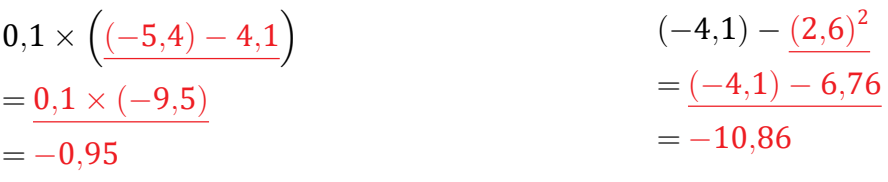

$$
\frac{(-2,5) \times (-6,4)}{4} + (-3,9)
$$
\n
$$
\frac{16 + (-3,9)}{4} = 12,1
$$
\n
$$
\frac{16 + (-3,9)}{4} = 12,1
$$
\n
$$
\frac{2,2 \times 7,4}{4} = 16,28
$$

$$
(-5,4) + (-1,8) \times 2,3
$$
  
= (-5,4) + (-4,14)  
= -9,54  

$$
= -9,54
$$
  

$$
5,2 \times 9,9 + (-6,1)
$$
  
= 51,48 + (-6,1)  
= 45,38

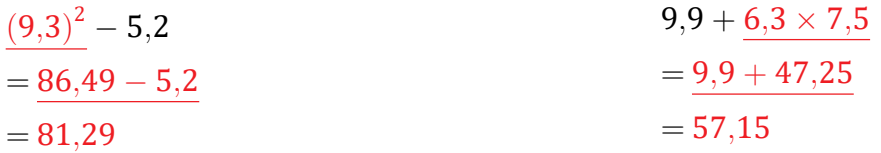

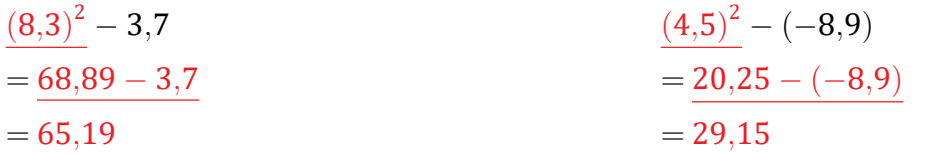

### Priorité des Opérations sur les Décimaux (F)

Nom: Date: Date:

Effectuez chaque expression à l'aide de la priorité correcte des opérations.

$$
(-3.5) - (3.7)^2 \tag{9.1 + 8.7}
$$

$$
(4.6-2.5) \div 1.4 \qquad \qquad (-2.2)^2 + 4.8
$$

$$
5.7 \div 9.5 + (-6.1) \qquad \qquad ((-7.3) + 6.1) \times 4.9
$$

$$
(-1,5) \times (-8,2) - 3,3 \qquad (0,4)^2 - (-7,8)
$$

 $4,6+(-7,1)^2$ 4*,*7 *−* (*−*8*,*7) 2

### Priorité des Opérations sur les Décimaux (F) Réponses

### Nom: Date:

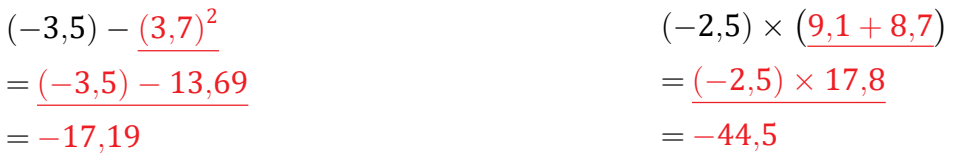

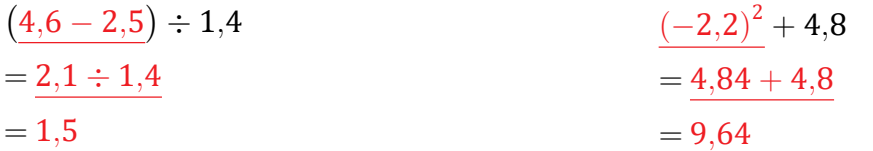

$$
\frac{5,7 \div 9,5 + (-6,1)}{9,6 + (-6,1)}
$$
\n
$$
= -5,5
$$
\n
$$
\begin{array}{rcl}\n & & \left( (-7,3) + 6,1 \right) \times 4,9 \\
 & & = (-1,2) \times 4,9 \\
 & & = -5,88\n\end{array}
$$

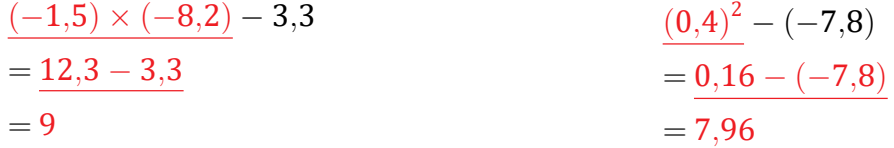

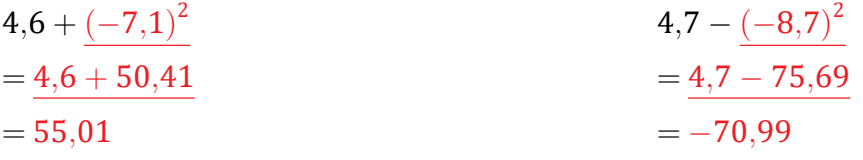

### Priorité des Opérations sur les Décimaux (G)

Nom: Date: <u>Date:</u>

Effectuez chaque expression à l'aide de la priorité correcte des opérations.

$$
((-5,1)+0,3)\times(-3,2) \hspace{3.1em} 5,5\times(8,7-(-6,7))
$$

 $(2,1 + 5,8) \div 7,9$  9*,8*  $\times$  ((−3*,3*) – (−2*,7*))

 $(-8,6)^2 - 0,5$  $2^2 - 0.5$  1,7 +  $(4.4)^2$ 

$$
(-6,6) \div 2,4-5,4 \qquad \qquad (-5,4)+(-8,2) \times 1,1
$$

 $3,8+(2,7)^2$  $9,6 - 7,4 \times (-4,3)$ 

# Priorité des Opérations sur les Décimaux (G) Réponses

Nom: Date:

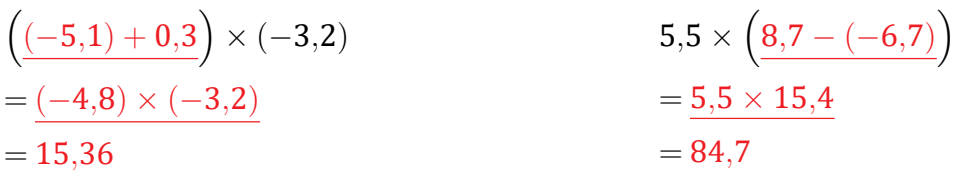

$$
\begin{aligned}\n &\left(2,1+5,8\right)\div 7,9 \\
 &=7,9\div 7,9 \\
 &=1\n \end{aligned}\n \qquad\n \begin{aligned}\n &\left(9,8\times \left((-3,3)-(-2,7)\right)\right) \\
 &=9,8\times (-0,6) \\
 &= -5,88\n \end{aligned}
$$

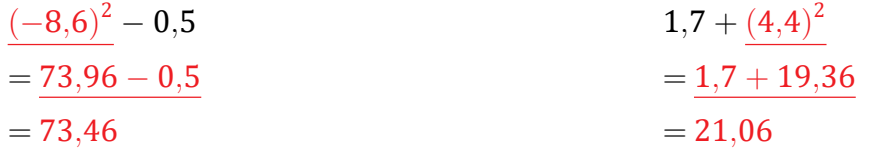

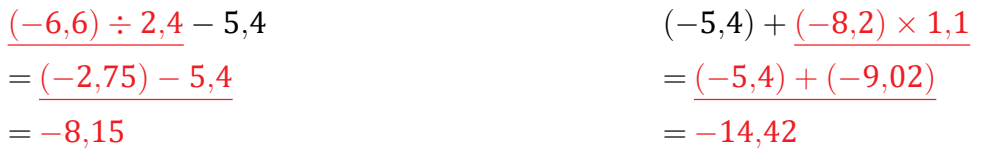

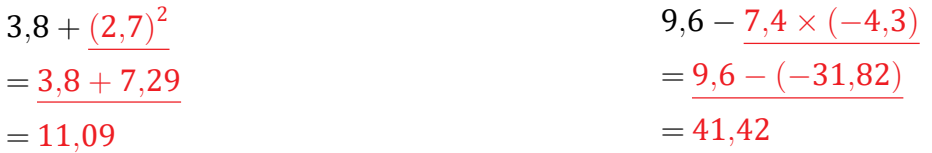

### Priorité des Opérations sur les Décimaux (H)

Nom: Date: Date:

Effectuez chaque expression à l'aide de la priorité correcte des opérations.

$$
(4,4)^2 - (-7,4) \t\t (-0,9)^2 - (-6,3)
$$

$$
(1,4)^2 + 0,6 \qquad \qquad (-7,6) + 7,4 \times 3,9
$$

$$
3,3\times(-3,1)-(-6,5) \qquad \qquad (4,9-(-9,8))\div(-1,4)
$$

$$
(8,9+9,8) \times 1,5 \qquad \qquad (-9,7)^2 + (-7,4)
$$

 $(-6,3) \times (-2,5) + 1,25$  $(3,5)^{2} + (-9,6)$ 

# Priorité des Opérations sur les Décimaux (H) Réponses

Nom: Date: <u>Date:</u>

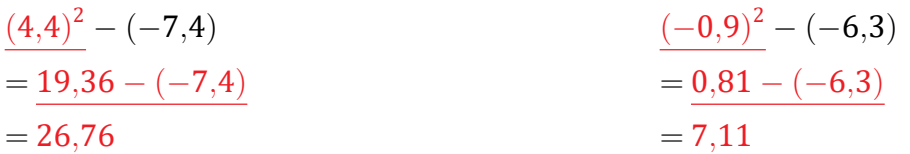

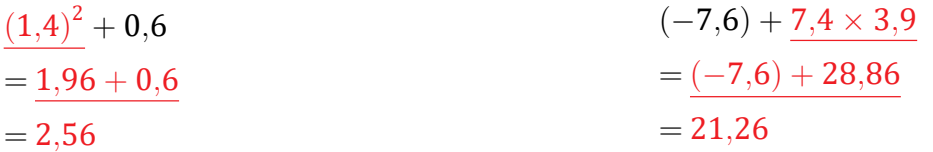

$$
\frac{3,3 \times (-3,1) - (-6,5)}{= (-10,23) - (-6,5)}
$$
\n
$$
= -3,73
$$
\n
$$
\begin{aligned}\n&(4,9 - (-9,8)) \div (-1,4) \\
&= 14,7 \div (-1,4) \\
&= -10,5\n\end{aligned}
$$

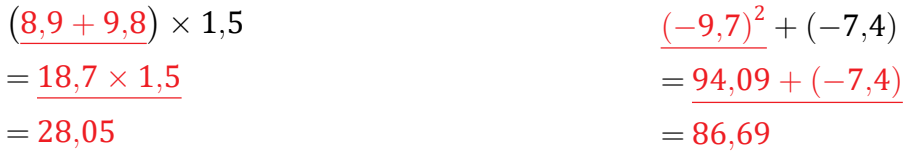

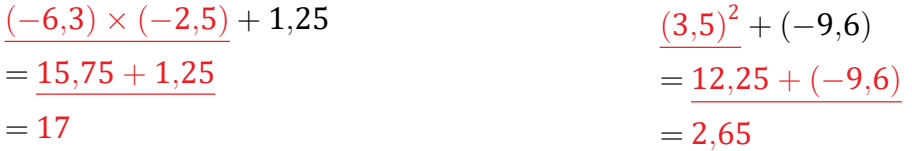

### Priorité des Opérations sur les Décimaux (I)

Nom: <u>Date: Date: Date: Date: Date: Date: Date: Date: Date: 2001</u>

Effectuez chaque expression à l'aide de la priorité correcte des opérations.

$$
(-8,3) \times (9,6+1,7) \qquad \qquad (-7,7) - (-9,7) \times 2,9
$$

 $2,2 + (-7,9) \times 6,5$  (−0,5)  $\times$  (4,8 − 3,3)

$$
(-0.9) \times (1.5 + 5.8) \qquad \qquad (-6.5)^2 - 9.3
$$

$$
\left(5,5\right)^{2}-\left(-0,2\right)\qquad \qquad \left(-2,2\right)\times\left(\left(-6,8\right)+1,8\right)
$$

 $(2,8)^2 \times 8,5$  $(0,5 - 0,9) \times 2,2$ 

# Priorité des Opérations sur les Décimaux (I) Réponses

Nom: Date:

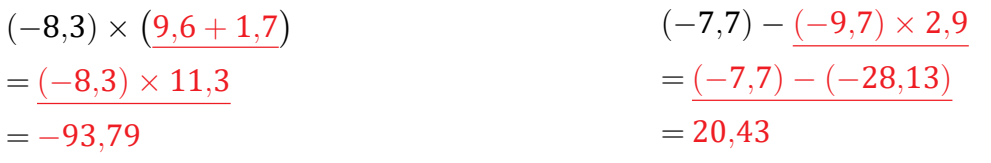

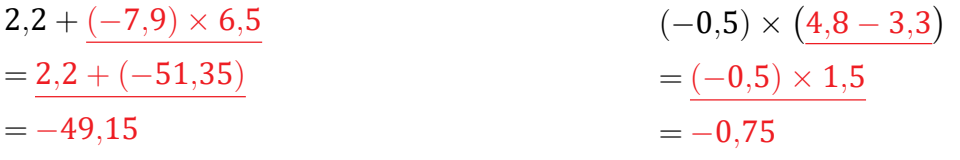

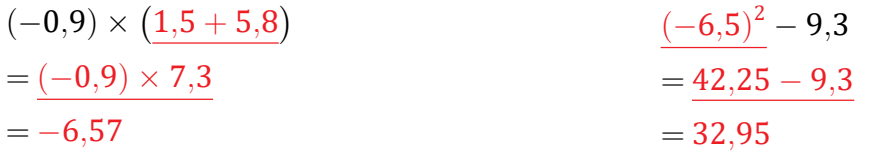

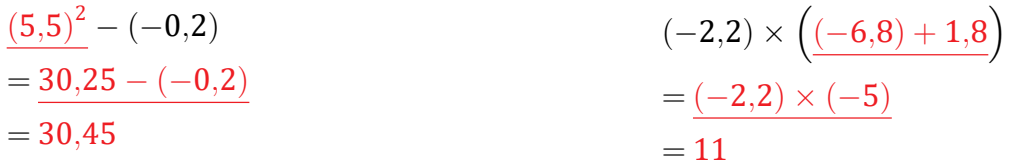

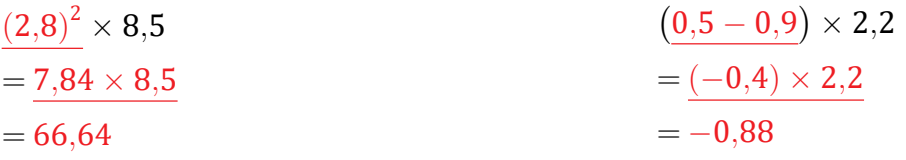

# Priorité des Opérations sur les Décimaux (J)

Nom: Date: <u>Date:</u>

$$
(2.8)^2 - 5.2 \t\t 8.1 - (5.9)^2
$$

$$
7.9 - (-9.3) \times (-2.7) \tag{7.1} \times (-7.1) \times (-7.8) + (-6.2)
$$

$$
(-3,5) - (-2,6)^2
$$
 2,3 + (0,5)<sup>2</sup>

$$
(8,9-9,3)\times 1,8 \hspace{3.7cm} 3,8 \times ((-2,7)+(-2,6))
$$

$$
(-2,6) \times (6,6 + (-2,8)) \tag{3,4}^2 - (-5,4)
$$

### Priorité des Opérations sur les Décimaux (J) Réponses

Nom: <u>Date:</u> Date: <u>Date:</u>

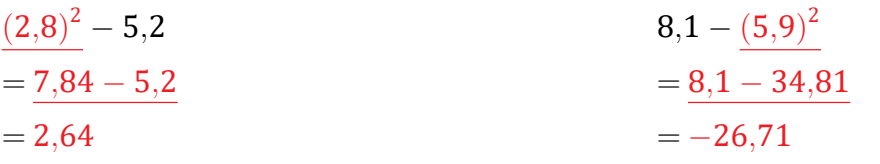

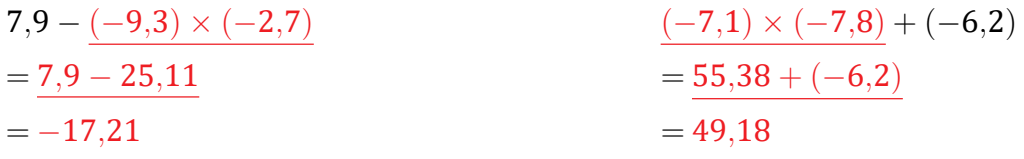

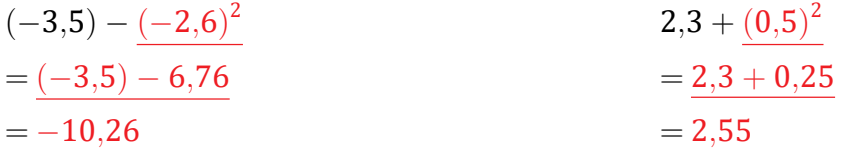

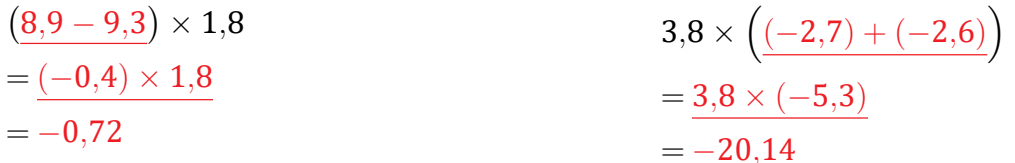

$$
(-2,6) \times \left(\underline{6,6 + (-2,8)}\right)
$$
  
= (-2,6) \times 3,8  
= -9,88  

$$
(3,4)^{2} - (-5,4)
$$
  
= 11,56 - (-5,4)  
= 16,96